Prof. Dr. Peter Buchholz, Clara Scherbaum M.Sc. Sommersemester 2019

# Modellgestützte Analyse und Optimierung Übungsblatt 11

Ausgabe: 14.06.2019, Abgabe: 24.06.2019

## Aufgabe 11.1: Dualität (4 Punkte)

Formal stehen *m* Nahrungsmittel *F*<sub>1</sub>, ..., *F*<sub>*m*</sub> zur Verfügung, die einen Bedarf an *n* Nährstoffen, *N*<sub>1</sub>, *...*, *N<sup>n</sup>* decken, die notwendig für eine gute Gesundheit sind. Sei *c<sup>j</sup>* der minimale Bedarf an Nährsto *N<sup>j</sup>* pro Tag. Seien *b<sup>j</sup>* die Kosten pro Mengeneinheit des Nahrungsmittels *F<sup>j</sup>* . Sei *aij* die Menge an Nährstoffen  $N_i$ , die im Nahrungsmittel  $F_i$  enthalten sind. Die Frage ist nun, welcher Ernährungsplan die Lebensmittelkosten minimiert, sodass der Bedarf an täglich erforderlichen Nährstoffen gedeckt ist. Sei  $y_i$  die Menge an Nahrungsmitteln  $F_i$ , die pro Tag konsumiert werden. Die täglichen Kosten betragen dann

$$
b_1y_1 + b_1y_1 + \ldots + b_my_m. \tag{1}
$$

Die Menge an Nährstoffen  $N_i$  pro Tag beträgt

$$
a_{1j}y_1 + a_{2j}y_2 + \ldots + a_{mj}y_m
$$

für 1 ≤ *j* ≤ *n*. Wir betrachten nur Ernährungspläne, die den täglichen Bedarf an erforderlichen Nährstoffen decken, so dass

$$
a_{1j}y_1 + a_{2j}y_2 + \ldots + a_{mj}y_m \ge c_j \quad \text{für } j = 1, \ldots, n
$$
 (2)

gilt. Es kann nur eine positive Anzahl von Lebensmittels verspeist werden, so dass folgende Nebenbedingungen gegeben sind

$$
y_1 \ge 0, \ y_2 \ge 0, \dots, y_m \ge 0. \tag{3}
$$

Das Lebensmittelproblem ist: minimiere (1) unter den Nebenbedingungen (udN) (2) und (3).

- a) Formulieren Sie die duale Aufgabe des Lebensmittelproblems;
- b) Geben Sie die Interpretation des dualen Programms für das Lebensmittelproblem.

### Aufgabe 11.2: (4 Punkte)

In Aufgabe 10.1 haben Sie zur Bestimmung des maximalen Profits ein lineares Programm formuliert:

$$
max\ 3x_1 + 4x_2\tag{4}
$$

$$
udN \ 3x_1 + 2x_2 \le 1200 \tag{5}
$$

$$
5x_1 + 10x_2 \le 3000\tag{6}
$$

$$
x_2 \le 250\tag{7}
$$

$$
x_1, x_2 \ge 0 \tag{8}
$$

- a) In Übung 10 wurde das Problem bereits grafisch gelöst. Bestimmen Sie in dieser Grafik alle zulässigen Basislösungen.
- b) Wenden Sie das Simplexverfahren auf das Problem an.

# Aufgabe 11.3: (4 Punkte)

Gegeben sei folgendes Optimierungsproblem:

$$
min -2x_1 - x_2 \tag{9}
$$

$$
udN x_1 + x_2 \le 5 \tag{10}
$$

$$
x_1 - 3x_2 \le 1\tag{11}
$$

$$
x_1, x_2 \ge 0 \tag{12}
$$

- a) Lösen Sie dieses Optimierungsproblem mit dem Simplexverfahren.
- b) Lösen Sie dieses Optimierungsproblem mit der Funktion glpk des Mathematikprogramms Octave. Beachten Sie dabei folgende Hinweise:
	- Laden Sie sich Ocatve herunter: [https://www.gnu.org/software/octave/](https://www.gnu.org/software/octave/download.html) [download.html](https://www.gnu.org/software/octave/download.html)
	- In der Entwicklungsumgebung finden Sie einen Editor zum Programmieren und ein Befehlsfenster, in dem Sie die jeweiligen Ausgaben sehen.

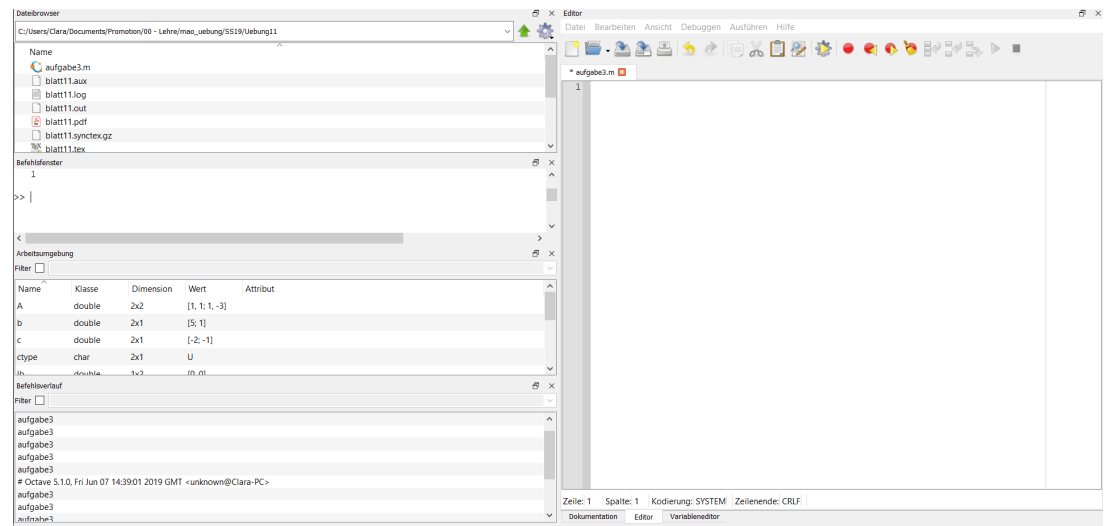

- Um ihr Programm zu starten und auszuführen, klicken Sie auf das Rädchen mit dem gelben Dreieck in der Mitte.
- Auf der Internetseite [https://www.gnu.org/software/octave/doc/v4.0.](https://www.gnu.org/software/octave/doc/v4.0.0/Linear-Programming.html) [0/Linear-Programming.html](https://www.gnu.org/software/octave/doc/v4.0.0/Linear-Programming.html) finden Sie Informationen zur glpk-Funktion sowie ein Beispiel zur Verwendung (ganz unten auf der Seite). Sie können die Funktion analog zu dem Beispiel verwenden und müssen einige Werte entsprechend den Werten der Aufgabenstellung anpassen. Als letzte Zeile können Sie

 $[xopt]=glpk(c,A,b,lb,ub,ctype,vartype,sense=1,param)$  einsetzen.